*Nuevos estándares en la innovación docente en Historia Natural.* 

*[Actas del I Congreso Internacional de Innovación Docente Universitaria en Historia Natural](https://core.ac.uk/display/51401359?utm_source=pdf&utm_medium=banner&utm_campaign=pdf-decoration-v1)*  ○<br> **CORE** Metadata, citation and similar papers at core.ac.uk

sidad de Sevilla

# **Utilización de dibujos, imágenes y otros elementos multimedia en el diseño de recursos para la docencia virtual**

## **Juan Ángel Pedrosa Raya<sup>1</sup> , Raquel Hernández Cobo<sup>1</sup> , Ignacio Jimena Medina <sup>2</sup> , Evelio Luque Carabot<sup>2</sup> , Francisco J. Molina <sup>3</sup> Ortega, Mª Luisa del Moral Leal<sup>1</sup> , Mª Ángeles Peinado Herreros<sup>1</sup> , José Peña Amaro<sup>2</sup> y Alma Rus Martínez <sup>1</sup>**

 $1$ Dpto. Biología Experimental, Universidad de Jaén,  $2$ Dpto. Ciencias Morfológicas, Universidad de Córdoba, <sup>3</sup>Dpto. Ciencias de la Salud, Universidad de Jaén jpedrosa@ujaen.es

#### **RESUMEN**

Se presentan una serie de recursos hipermedia, que el grupo de autores han desarrollado con el ánimo de facilitar el aprendizaje de los alumnos en disciplinas de alto contenido descriptivo. En este caso concreto se refieren a la anatomía microscópica animal y vegetal, aunque las aplicaciones informáticas y procedimientos empleados son aplicables también a otras disciplinas, siempre con dicho carácter descriptivo en común. Fundamentalmente se trata de módulos interactivos de autoaprendizaje en formato *SCORM*, que incorporan como principal elemento dibujos descriptivos sobre las estructuras histológicas estudiadas. Tales dibujos se presentan al usuario como archivos tipo flash, con visualización interactiva y secuencial, para facilitar su comprensión. A la vez, incorporan enlaces con otra aplicación, diseñada previamente por los autores, bajo el aspecto de atlas histológico, en el que se recogen ejemplos de la realidad en forma de microfotografías, algunas de ellas navegables (microscopía virtual). Incluyen igualmente pruebas de autoevaluación y la posibilidad, dado su formato compatible, de que el profesor pueda realizar un completo seguimiento de su utilización a través de diferentes Plataformas de Docencia Virtual (*LMSs*). Por otro lado se han desarrollado otros recursos hipermedia en formato *AVI* de contenidos relacionados con el manejo de dispositivos y técnicas de uso habitual en histología. Incluyen, además de las grabaciones en video, imágenes fijas, texto, títulos de crédito y comentarios hablados ilustrando los contenidos expuestos. El acceso a este material se hace a través de una página web índice, con hipervínculos a cada archivo. Todos los recursos presentados se encuentran actualmente disponibles a través del servidor y la *LMS* de la Universidad de Jaén, pudiéndose acceder a los mismos desde la URL: http://virtual.ujaen.es/atlas/.

## **Palabras clave:** TIC, Hipermedia, Histología, LMSs

## **SUMMARY**

This work is addressed to introduce a number of hypermedia resources aimed to facilitate the learning of students in descriptive disciplines. We have focused on animal and vegetal microscopic anatomy, although the applications and procedures described can be also applicable to other descriptive disciplines. In this way, self-study interactive modules in SCORM format were designed, incorporating descriptive drawings of the histological structures. These drawings are presented as flash-type files to the users, which can observe them in an interactive and sequential way to facilitate understanding. At the same time, they incorporate links to an interactive histological atlas, previously designed by the authors, in which are collected real photomicrographs, some of them available as "virtual microscopy" (a section that allows examining images as real observations using the microscope). The drawings also include self-evaluation tests, as well as the possibility that the teacher can conduct an exhaustive monitoring of the use of this teaching tool through different Learning Management Systems (LMSs). On the other hand, other hypermedia resources in AVI format have been developed. Such tools are related to the management of devices and techniques commonly used in Histology. They also include video recordings, images, text, credit, and spoken comments illustrating the contents. The access to this material can be achieved through an index web page with hyperlinks to each file. These tools are currently available through the server and LMS of the University of Jaén (Spain) in http://virtual.ujaen.es/atlas/.

**Keywords**: TIC, Hypermedia, Histology, LMSs

## **INTRODUCCION**

Desde sus orígenes, el conocimiento de la Historia Natural se ha basado en la observación de las características morfológicas de los ejemplares estudiados. Dicho estudio encuentra en el dibujo, la fotografía o el video, sus mejores herramientas descriptivas. Del mismo modo, la docencia de las disciplinas relacionadas con las Ciencias de la Naturaleza, se apoya igualmente en los mencionados recursos. Es por este motivo que los autores del presente trabajo han plasmado su experiencia docente en el desarrollo de un variado material cuya base es precisamente el contenido multimedia y que está siendo utilizado con éxito por gran número de usuarios, dada su difusión a través de Internet. El referido material, puede englobarse dentro de los recursos multimedia ya que incluye tanto imágenes, como texto, video, animaciones y sonido. Constituye además un completo conjunto de recursos dentro del campo de las nuevas tecnologías aplicadas a la educación, ya que va destinado a la enseñanza a distancia, bien directamente por Internet o a través de una Plataforma de Docencia Virtual (*LMS*). El acceso al mismo se hace a través de las *LMSs* de las Universidades de Jaén y Córdoba (solo para alumnos matriculados) o bien

libremente, desde la página de inicio del Atlas Histológico Interactivo, aplicación también desarrollada por los mismos autores (URL: http://virtual.ujaen.es/atlas/).

## **METODOLOGÍA**

En los siguientes epígrafes se expone la metodología empleada para el desarrollo de cada uno de los recursos presentados.

*I. En formato web: Atlas Histológico Interactivo.* 

Se trata de una herramienta con la cual el usuario puede, fuera de un laboratorio, examinar sin límite de tiempo un conjunto de preparaciones microscópicas seleccionadas por su calidad y representación. Además, dicho examen trata de ser lo más parecido posible a una observación dirigida a través del microscopio en el laboratorio: posibilidad de observar las preparaciones a varios aumentos y a veces bajo diferentes condiciones de iluminación, selección de distintas zonas de interés, identificación y aislamiento de las estructuras más importantes e información textual sobre las mismas, etc., todo ello con la ayuda de numerosas microfotografías debidamente ilustradas y comentadas. En la Fig. 1 se muestra su interfaz al usuario.

Para la elaboración de este recurso, se ha contado con una selección de preparaciones microscópicas, sobre las que se han capturado imágenes a aumentos crecientes. Dichas imágenes se marcaron, mediante áreas de color semitransparente dibujadas sobre cada estructura o tejido a estudiar, para aislarla del resto y hacer así más fácil su identificación. Por cada una de las microfotografías obtenidas del microscopio, se ha generado un número variable de imágenes marcadas, dependiendo de las zonas a identificar en cada caso, obteniéndose un número total de 2.425 imágenes con áreas coloreadas. Cada imagen se acompaña de un texto explicativo, para facilitar la interpretación de las diferentes estructuras presentes en ellas.

Mediante un programa de creación de páginas web (*Microsoft Office Front Page*), se insertaron las imágenes y textos previamente elaborados, generando acto seguido las correspondientes páginas web, dispuestas para su inmediata visualización a través de un navegador.

El Atlas incorpora una sección de Microscopía Virtual (Pedrosa y cols., 2007 y 2008), aplicación mediante la cual se simula en tiempo real la exploración de cada preparación microscópica de forma interactiva, controlando libremente el desplazamiento y aumento deseado. Para ello, ha sido necesario desarrollar y poner a punto una técnica de confección de imágenes panorámicas, junto con un sistema para que los pesados archivos gráficos que éstas generan se puedan transmitir con rapidez a través de Internet. Se ha realizado un barrido fotográfico en dos dimensiones sobre las mismas preparaciones microscópicas utilizadas en el Atlas, a través del objetivo de 40x. Las microfotografías resultantes se ensamblaron automáticamente con *Adobe Photoshop 8.0.1* y la composición final se trató con *Zoomifyer EZ*, obteniéndose un visor que permite examinar interactivamente, en formato *flash*, la imagen generada.

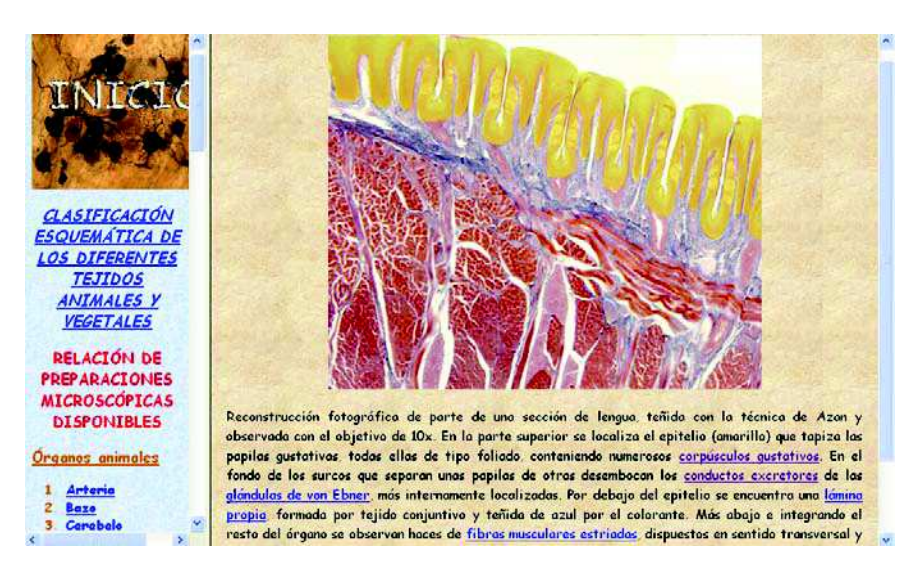

Fig. 1. Aspecto de la interfaz del Atlas histológico Interactivo, como una página web con dos marcos: el de la izquierda muestra los contenidos generales y diferentes secciones del atlas y el de la derecha la descripción de la preparación en estudio

Finalmente se incorporó un sistema de autoevaluación a través de la aplicación *Hot Potatoes 6*, que permite la generación de múltiples tipos de pruebas, eligiéndose aquellas que permiten la inclusión de imágenes en las preguntas. Una vez que el usuario termina de realizar cada prueba, el programa facilita automáticamente la calificación obtenida.

## *II. Colección de videos sobre manejo de diferentes aparatos y técnicas relacionados con la histología*

El objetivo de esta parte del trabajo ha sido la creación de material de apoyo a la docencia en forma de videoclips que sirvan por un lado, para ilustrar detalladamente el aspecto y manejo de aparatos de difícil o imposible acceso y por otro, para la instrucción en protocolos de carácter técnico que entrañan una notable dificultad de aprendizaje si no se observan a corta distancia y son llevados a cabo por personal experto. Dado que las imágenes por si solas son insuficientes para comprender las técnicas descritas, siempre van acompañadas de un comentario en audio que permite su adecuado seguimiento (Pedrosa y cols., 2008).

Las grabaciones se han realizado con una cámara de video digital, emplazada sobre un trípode. El montaje y edición se llevó a cabo con la aplicación informática *Windows Movie Maker*, dando un formato homogéneo a los clips, tipo *Video de Windows Media* (*VMW*), en el sentido de dotarlos de título, créditos de entrada y diversos efectos y transiciones.

Además de las grabaciones propiamente dichas, los clips incorporan secuencias de video a través del microscopio e imágenes fijas explicativas en determinados pasajes de los mismos, ya sean microfotografías, dibujos

realizados con la ayuda de *Microsoft PowerPoint* o incluso capturas de pantalla. Como último paso en la elaboración de cada clip, una vez finalizada la edición completa del video, se ha incorporado un comentario sonoro, grabado a través de un micrófono conectado al ordenador.

El conjunto de archivos de video (35 en total) se han organizado en una página web, para su más cómoda visualización a través del navegador de Internet (Fig. 2). Esta página se encuentra alojada actualmente en el servidor de la Universidad de Jaén, en la dirección: http://virtual.ujaen.es/histologia/.

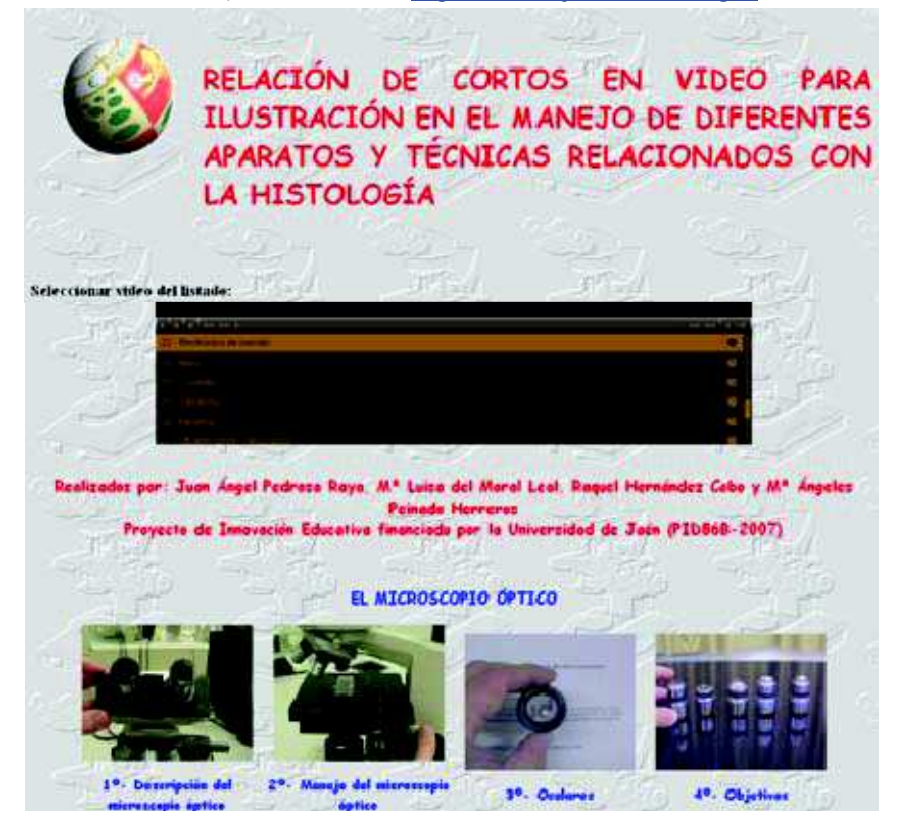

Fig. 2. Página web desde donde se accede a los videos

## *III. Unidades didácticas virtuales sobre histología*

En la línea de lo mencionado en la introducción, con respecto a la importancia del dibujo como herramienta descriptiva, se ha diseñado una colección de ellos a los que se ha dotado de una animación secuencial, para que se presenten al usuario de forma analítica, como si se trazaran en la pizarra siguiendo el ritmo de una explicación. Los dibujos forman parte de módulos de autoaprendizaje con posibilidad de poder realizar un seguimiento de su utilización a través de una *LMS*.

La mayor parte de los dibujos se realizaron mediante *Microsoft PowerPoint*, que cuenta con potentes herramientas que permiten realizar variedad de trazos, tanto a mano alzada, como siguiendo un trayecto tipo *Bézier*, a base de líneas rectas o curvas, unidas por nodos, los cuales luego pueden modificarse en cualquier dirección. Se ha procurado dar a los dibujos un aspecto tridimensional para hacerlos más atractivos y próximos a la realidad, empleándose para ello herramientas tales como las de extrusión en diferentes grados, perspectiva, colores, iluminación del objeto, etc. En otros casos se ha recurrido a aplicaciones informáticas dedicadas específicamente al modelado 3D, mediante las cuales se pueden crear todo tipo de estructuras e incluso girarlas arbitrariamente en el espacio. Tal es el caso de *CBModelPro*, programa que permite, partiendo de formas geométricas básicas, diseñar otras más complejas mediante deformaciones controladas por el usuario. Los objetos generados pueden luego pintarse utilizando diferentes colores, o bien pegar sobre ellos texturas creadas previamente o incluso imágenes (microfotografías). Una vez realizados los dibujos, en *PowerPoint* se adjudica una animación independiente a cada elemento de los mismos, de tal manera que el usuario vea después cómo el conjunto se reconstruye poco a poco (Pedrosa y cols., 2009, 2011a, 2011b y 2012).

El montaje de cada unidad o módulo de autoaprendizaje consiste en la incorporación de las animaciones procedentes de *PowerPoint*, así como de microfotografías y textos explicativos, hipervínculos, otros elementos multimedia y pruebas de autoevaluación, generándose finalmente archivos con posibilidad de gestión mediante una *LMS*. Se utilizaron para ello programas de autor tales como *elearning animgallery 250*, *elearning maker 260* y *Wimba Create*. Todos ellos tienen en común la posibilidad de generar un archivo final en formato *SCORM* (*Sharable Content Object Reference Model*). Las normas *SCORM* permiten una interacción entre la unidad de aprendizaje integrada y la *LMS*, rindiendo un informe detallado y preciso al servicio del tutor y del usuario, más allá de la simple presentación de la puntuación. A través de una serie de pestañas, se contabiliza el número y nombre de los alumnos que han visitado la unidad, en qué fecha y hora lo hicieron, cuantas veces, el tiempo invertido, si han completado o no la unidad y la puntuación obtenida en la autoevaluación.

Las unidades disponibles actualmente están accesibles a través de las *LMSs* de las Universidades de Jaén y Córdoba e igualmente pueden consultarse libremente desde el exterior, en la dirección:

http://www.ujaen.es/dep/bioexp/material%20apoyo%20bc.html.

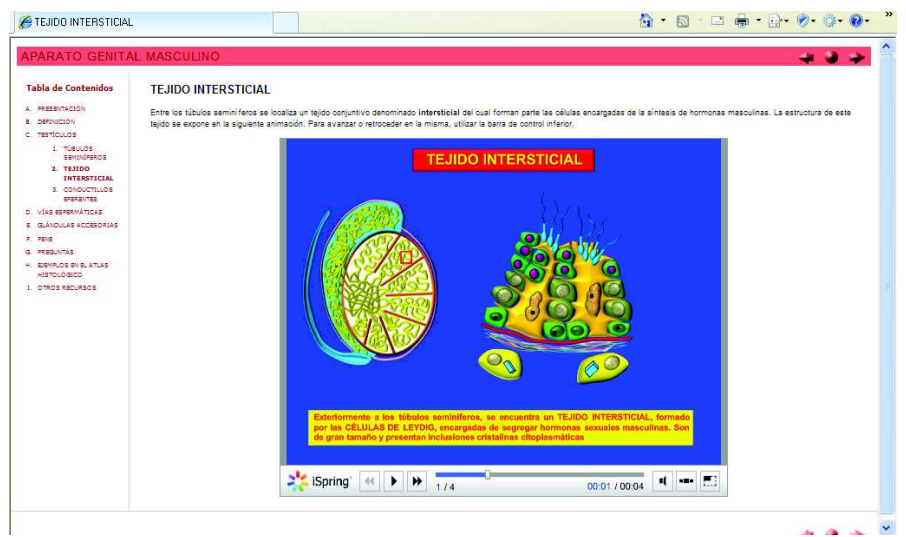

Fig. 3. Interfaz de uno de los módulos de organografía microscópica, tal como se muestra en el navegador. Los contenidos aparecen en el marco de la izquierda y el desarrollo, en este caso con una animación interactiva en *flash* sobre un dibujo, en el marco de la derecha

## **RESULTADOS Y DISCUSIÓN**

En este trabajo se presenta una colección de recursos multimedia recientemente elaborados por los autores y que actualmente se encuentran públicamente disponibles a través de Internet. El material generado, como se ha descrito anteriormente, es de tipo fundamentalmente iconográfico, siendo aplicable a disciplinas tales como la histología y organografía microscópica animal y vegetal. No obstante, los procedimientos y aplicaciones informáticas utilizadas son perfectamente extrapolables a otros contenidos de tipo descriptivo también en el ámbito de las Ciencias de la Naturaleza.

Todos los recursos desarrollados tienen en común aspectos tales como incluir actividades de autoevaluación para el usuario, que refuerzan la adquisición de los contenidos, además de poderse incorporar a las *LMSs* de cada Universidad, desde las cuales los profesores pueden llevar un completo seguimiento del proceso de aprendizaje de sus alumnos.

Finalmente, también a través de la propia *LMS,* se han realizado las oportunas encuestas a los usuarios de los diferentes recursos, las cuales han dado un alto grado de satisfacción y aprovechamiento por parte de estos.

## **AGRADECIMIENTOS**

Este trabajo se ha realizado con la financiación de Proyectos de Innovación Docente de la Universidad de Jaén y del Campus de Excelencia Internacional Agroalimentario (ceiA3).

## **REFERENCIAS**

La realización de este trabajo se ha basado fundamentalmente en la experiencia personal que el grupo de profesores autores ha adquirido a lo largo de su trayectoria docente e investigadora y que se refleja entre otras en las siguientes aportaciones:

Pedrosa J.A. y cols. (2007). New application designed to study real time interactive high resolution histological images in internet. *Actas del XIV Internacional Congress of Histology and Tissue Engineering Histology and Histopathology* (Córdoba). (Premio a la mejor comunicación sobre enseñanza de la histología).

Pedrosa J.A. y cols. (2008a). Elaboración de cortos en video para ilustración en el manejo de diferentes aparatos y técnicas relacionados con la histología, *Iniciación a la Investigación, Revistas Electrónicas de la Universidad de Jaén, Nº especial Innovación Docente*.

Pedrosa J.A. y cols. (2008b). La microscopía virtual: una interesante herramienta para la enseñanza a distancia de la histología. *Iniciación a la Investigación, Revistas Electrónicas de la Universidad de Jaén, Nº especial Innovación Docente.* 

Pedrosa J.A. y cols. (2009). Utilización de diferentes tipos de dibujos y animaciones en la docencia de la histología. *Primeras Jornadas Andaluzas de Innovación Docente Universitaria,* (Córdoba).

Pedrosa J.A. (2010). Experiencias de Innovación, *Mesa Redonda celebrada dentro de las Jornadas de Innovación Docente Universidad de Jaén*.

Pedrosa J.A. y cols. (2011a). New multimedia resources for learning histology and its use in e-learning. *Actas del XVI Congreso de la Sociedad Española de Histología e Ingeniería Tisular* (Granada).

Pedrosa J.A. y cols. (2011b). Desarrollo de animaciones en formato *flash* y seguimiento de su utilización por los usuarios de una plataforma de enseñanza virtual. *Iniciación a la Investigación, Revistas Electrónicas de la Universidad de Jaén, Nº especial Innovación Docente*.

Pedrosa J.A. y cols. (2012). Diseño de módulos de autoaprendizaje en formato *flash*. Utilización y seguimiento en plataformas de enseñanza virtual. *Actas del IX Foro Internacional sobre la Evaluación de la Calidad de la Investigación y de la Educación Superior (FECIES),* (Santiago de Compostela).

Atlas Histológico Interactivo: http://virtual.ujaen.es/atlas/.

Videos didácticos: http://virtual.ujaen.es/histologia/.

Unidades didácticas:

http://www.ujaen.es/dep/bioexp/material%20apoyo%20bc.html. (http://www3.uco.es/moodlemap/)